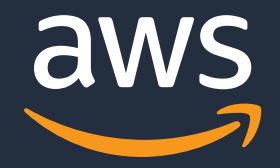

## **Selective Replication in PostgreSQL**

**Kranthi Kiran Burada Swiss PGDay 2024**

© 2024, Amazon Web Services, Inc. or its Affiliates. All rights reserved. Amazon Confidential and Trademark.

#### **About m[e](https://www.linkedin.com/in/burada-kranthi-kiran-03b22b127/)**

Database Migration Specialist in AWS 10 years of experience in Database migrations AWS Certification SME Linkedin: https://www.linkedin.com/in/burada-kr

#### **Agenda**

Understanding Replication

Why replication

Logical Replication

Selective Replication

Key considerations while configuring Selective Replication

Use Cases

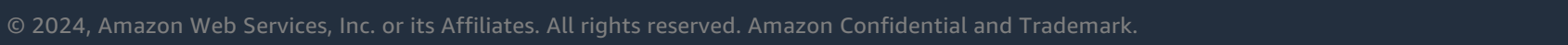

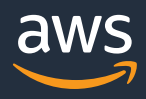

#### **Introduction to Replication**

• The Process of copying data from a PostgreSQL database server to another server is called PostgreSQL Replication.

• The intent is one or more standby servers ready to take over operations if the primary server fails.

- The Source database server which sends the data is usually called the Master server.
- The Server receiving the copied data is called the Replica/Standby server.

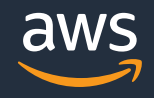

# **Why Replication?**

© 2024, Amazon Web Services, Inc. or its Affiliates. All rights reserved. Amazon Confidential and Trademark.

aws

### **High Availability**

Refers to the ability of having an up to date copy of your database at all times. This means that in the event of a failure of your main database, the standby copy can be promoted to main and you can start receiving traffic.

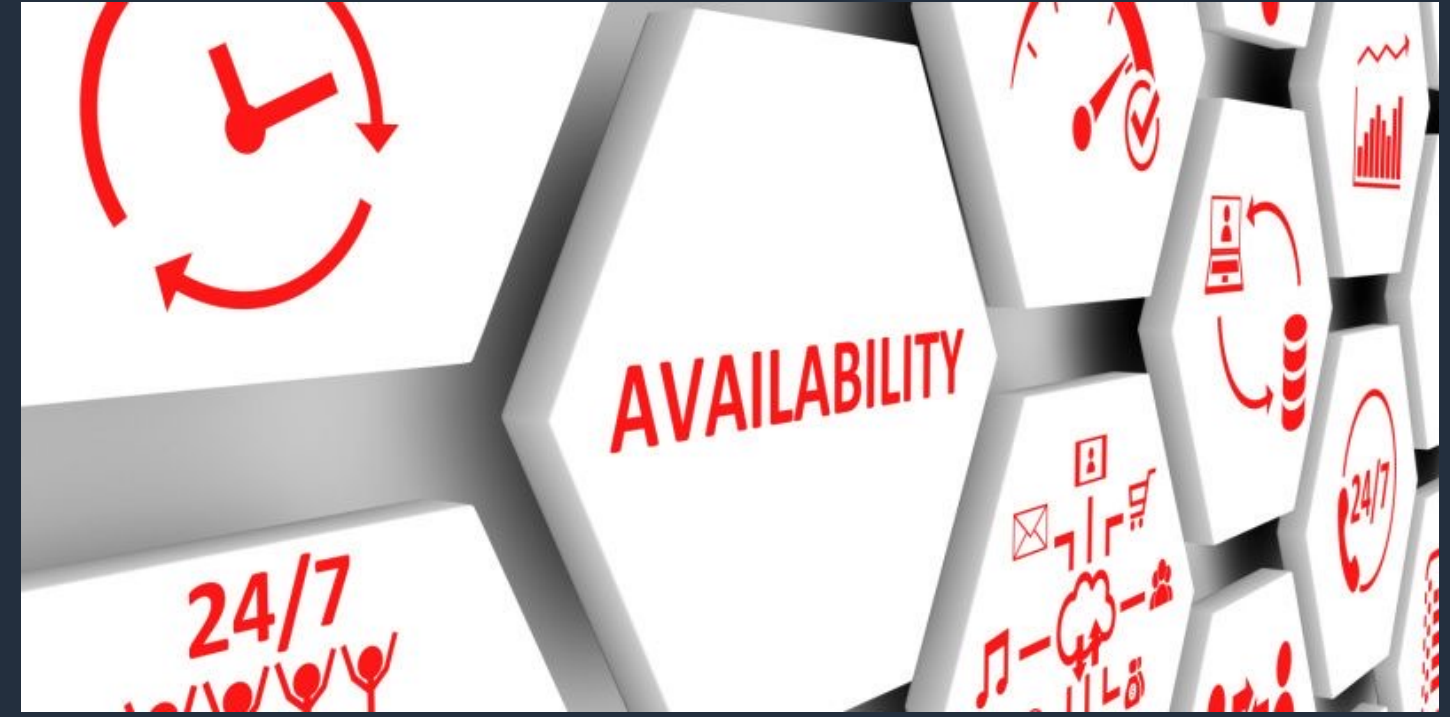

#### **Load balancing**

Practice of distributing incoming requests to your application in a way that is balanced so that no particular database experiences an uneven workload. With replication, this is possible since multiple copies of the data exist at any point in time.

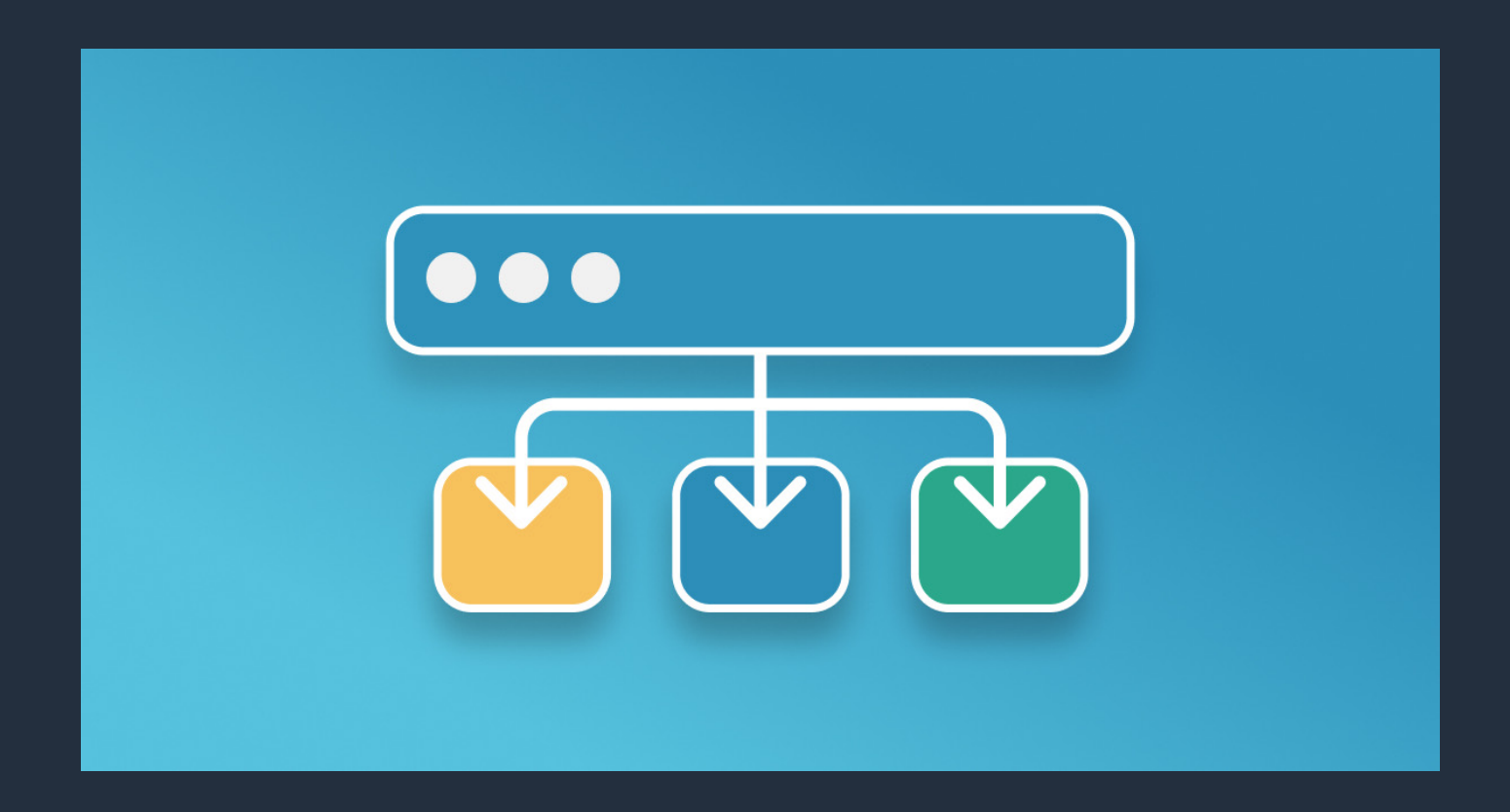

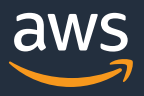

#### **Disaster recovery**

#### Is the need for effective disaster recovery in the event of a systemic failure.

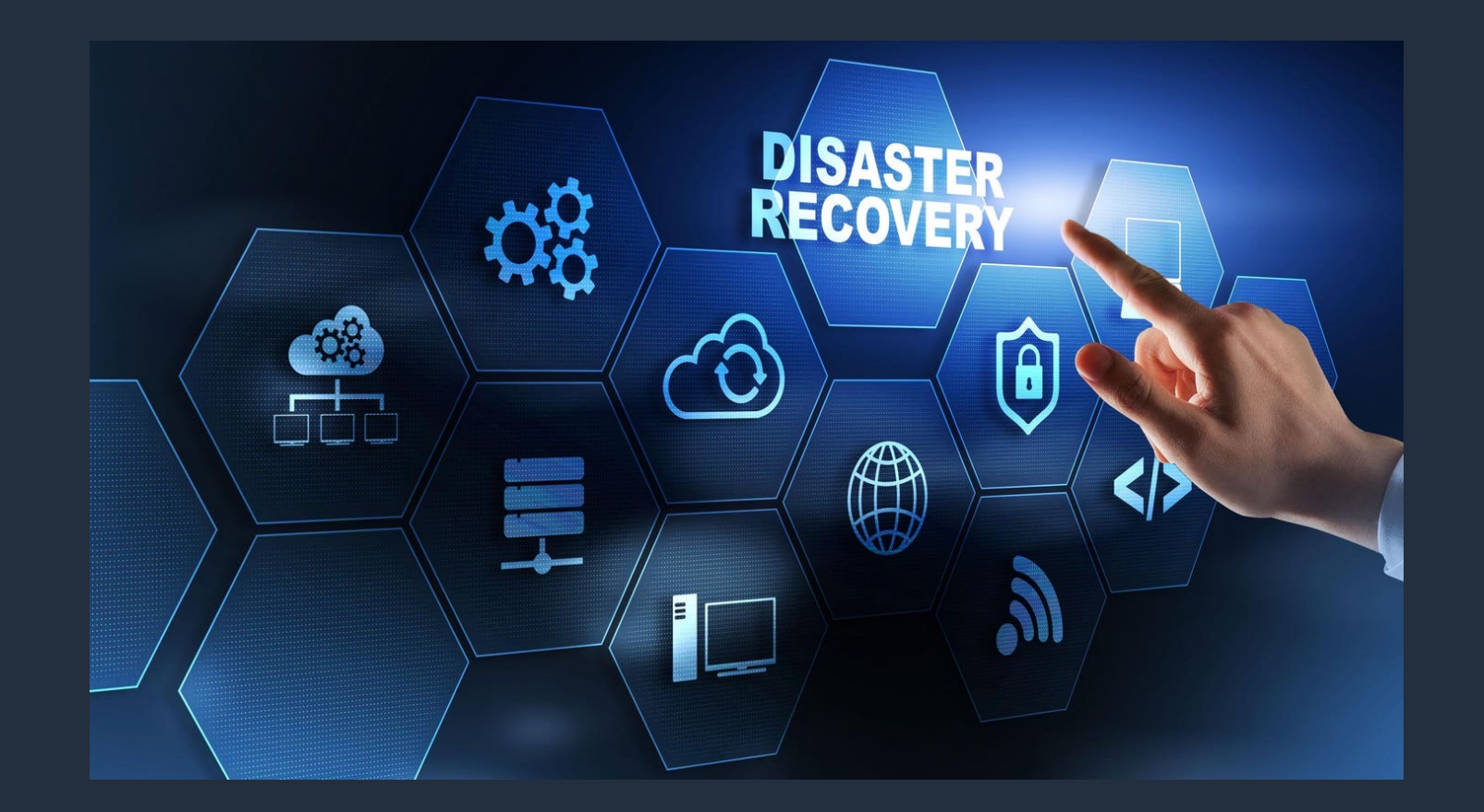

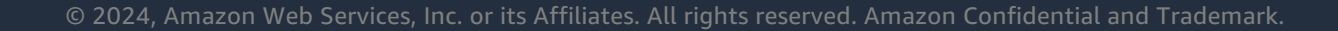

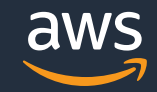

#### **Data Migration**

To upgrade database server hardware or patches or even migrating the databases from one database to another

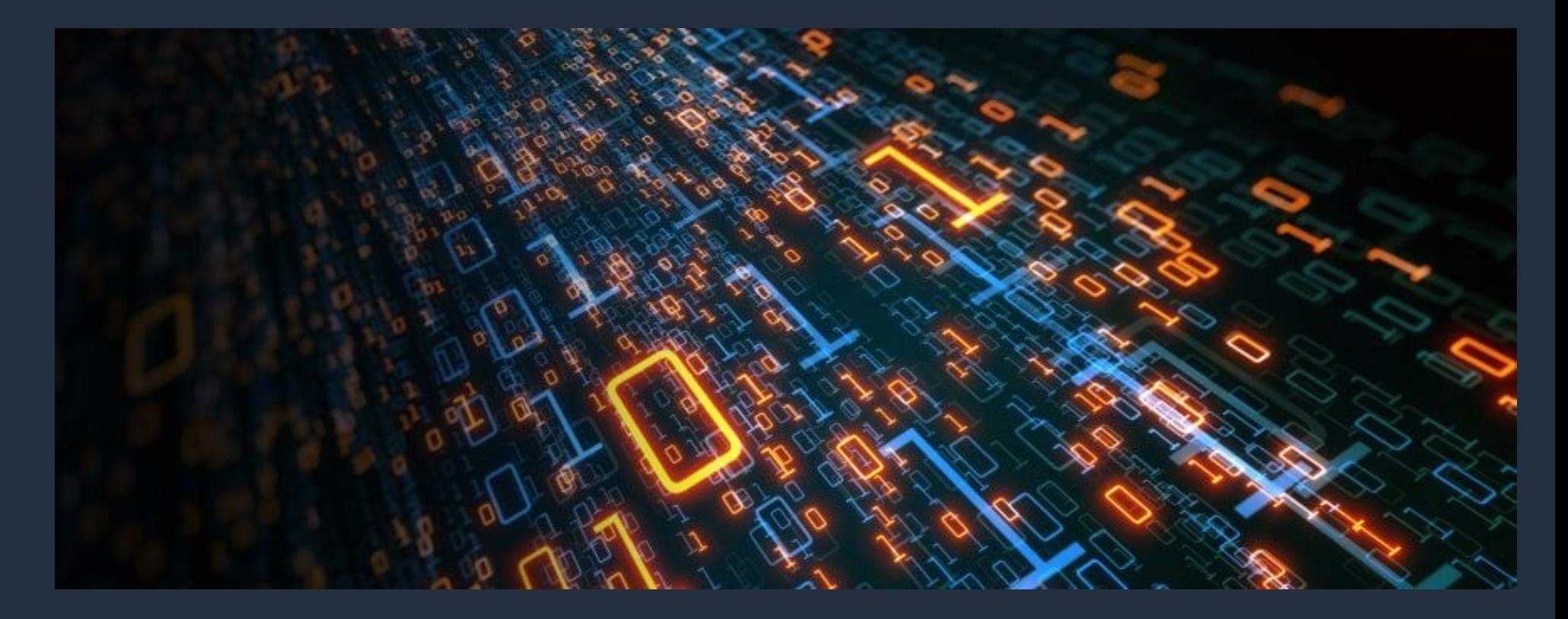

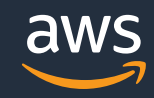

### **Build in Replication Types**

- Physical Replication
	- File Based log shipping
	- Streaming Replication
- Logical Replication

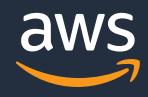

### **Logical Replication**

- Logical replication is a method of replicating data objects and their changes, based upon their replication identity (usually a primary key).
- Logical replication allows fine-grained control over both data replication.
- Logical replication uses a publish and subscribe model with one or more subscribers subscribing to one or more publications on a publisher node.

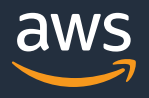

### **Logical Replication Architecture**

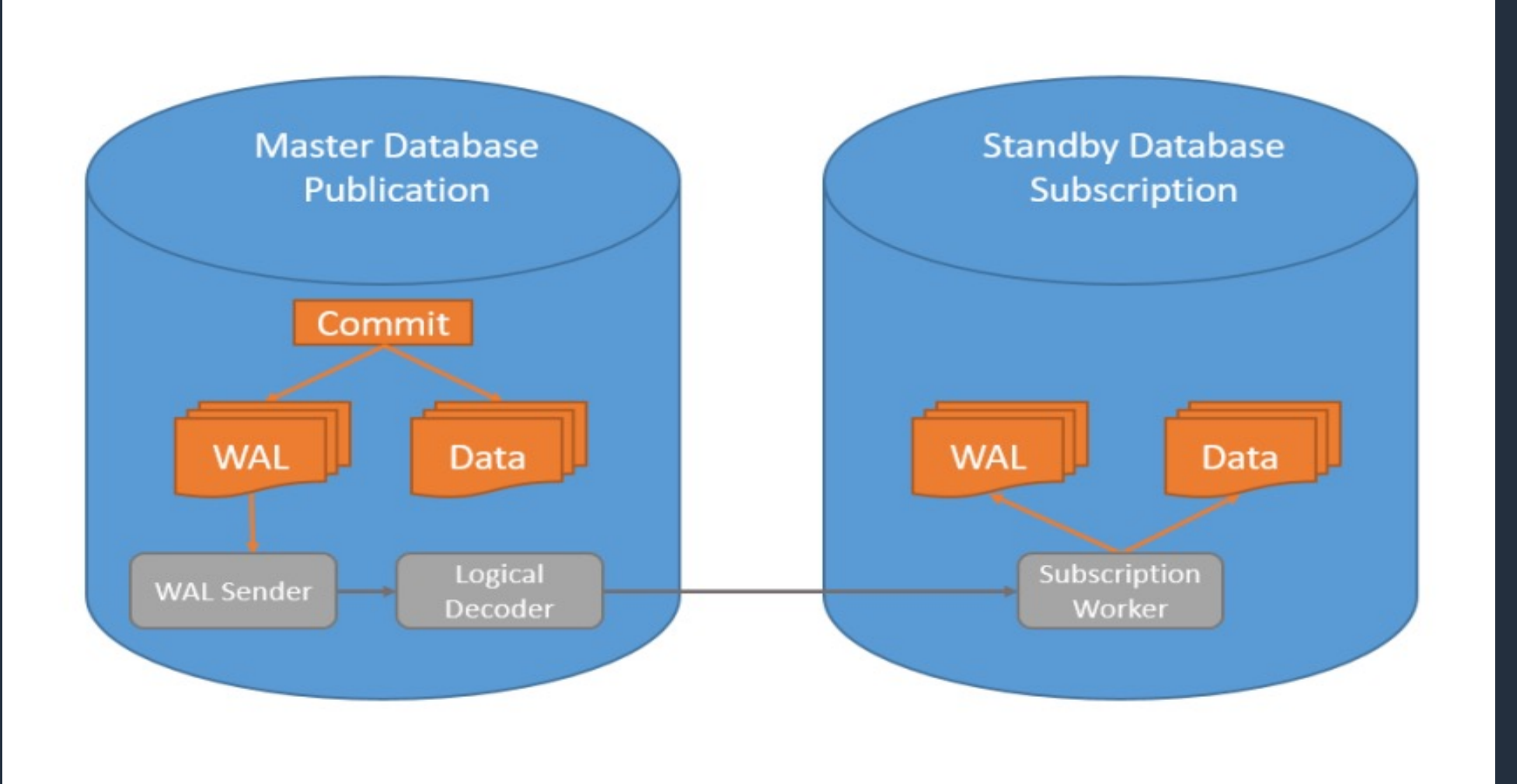

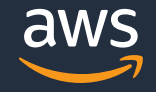

© 2024, Amazon Web Services, Inc. or its Affiliates. All rights reserved. Amazon Confidential and Trademark.

#### **Features of Logical Replication**

- Destination server can be used for writes. You can have different indexes and security definition.
- Logical Replication has cross-version/Cross Platform support. Unlike Streaming Replication, Logical Replication can be set between different versions of PostgreSQL.
- Logical Replication can be used for migrations and upgrades

#### **Candidates for Logical Replication**

- Consolidate multiple databases into a single database for analytical purposes.
- Replicate data between different major versions of PostgreSQL.
- Send incremental changes in a single database or a subset of a database to other databases.
- Different group of users can access replicated data.

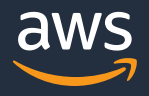

#### **Selective Replication**

- From V15 release, PostgreSQL provides more flexibility for managing logical replication
- It introduced **row filtering** and **column lists** for publishers
- Users can choose to replicate a subset of data

### **Logical Replication: Row filtering**

- The publisher can now set a row filter
- The rows gets replicated only if its data satisfies the row filter expression
- Row filter is defined per table

#### **Row filtering: Examples**

Example1: Publication of table with one row filter

CREATE PUBLICATION p1 FOR TABLE t1 WHERE (a > 5 AND c = 'NSW');

Example 2: Publication of tables with and without row filters

CREATE PUBLICATION p2 FOR TABLE t1, t2 WHERE (e = 99);

Example 3: Publication of multiple tables with row filters

CREATE PUBLICATION  $p3$  FOR TABLE t2 WHERE (d = 10), t3 WHERE (q = 10);

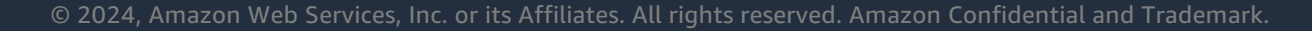

#### **Key Considerations while using Row filtering**

- Row filters use simple expressions
- It cannot contain user-defined functions, operators, types, and collations, system column references or non-immutable built-in functions
- If a publication publishes UPDATE or DELETE operations, the row filter WHERE clause must contain only columns that are covered by the replica identity

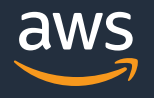

#### **Update transformations in Row filtering**

The row filter expression is evaluated for both the old and new row

Example:

CREATE PUBLICATION p1 FOR TABLE t1 WHERE (e > 100);

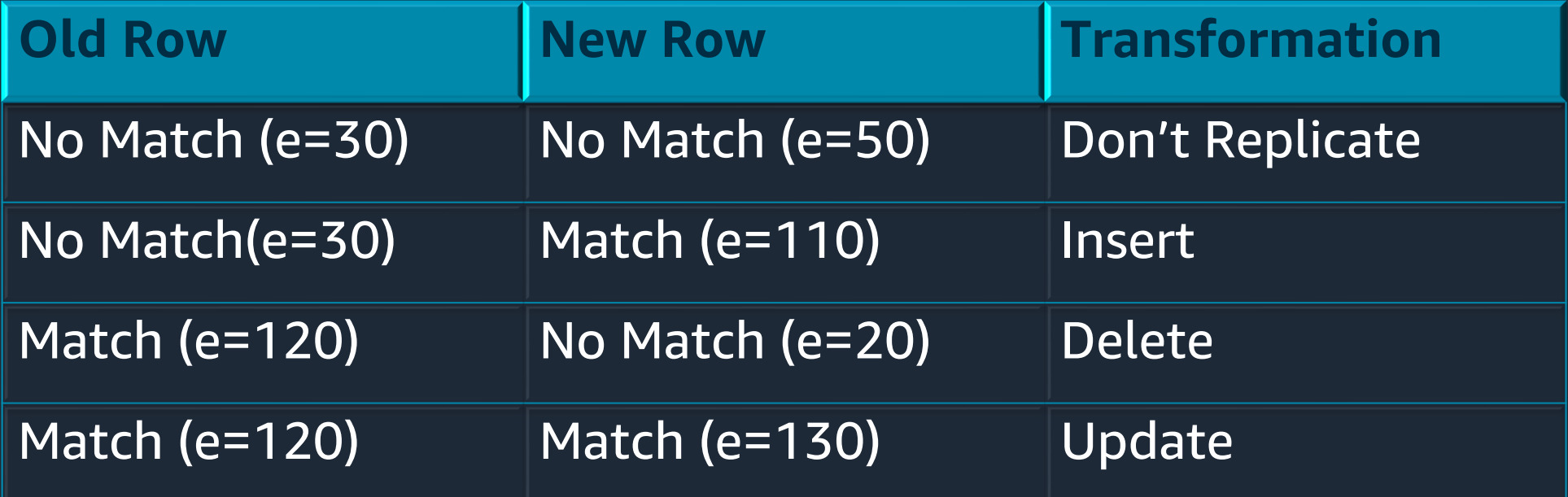

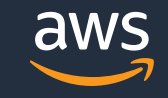

#### **Lo[gical Replication](https://www.postgresql.org/docs/16/sql-createpublication.html): Column Lists**

- Each publication can now specify which column replicated to subscribers.
- The order of columns in the list is not preserved
- Specifying a column list when the publication a TABLES IN SCHEMA is not supported.

#### **Column List: Example**

test\_pub=# CREATE TABLE t1(a text, b text, c text, d text, e text); CREATE TABLE test\_pub=# CREATE PUBLICATION p1 FOR TABLE t1 ( b, a, d); CREATE PUBLICATION

test\_sub=# CREATE TABLE t1(a text, b text, d text); CREATE TABLE test\_sub=# CREATE SUBSCRIPTION s1 test\_sub-# CONNECTION 'host=localhost dbname=test\_pub application\_name=s1' test\_sub-# PUBLICATION p1; CREATE SUBSCRIPTION

# **Use cases for Selective Replication**

© 2024, Amazon Web Services, Inc. or its Affiliates. All rights reserved. Amazon Confidential and Trademark.

aws

#### **Reduces network Bandwidth usage and storage requirements**

#### Reduced Network Bandwidth

• Reducing bandwidth usage for data transfer improves replication efficiency

#### Lower Storage Requirements

• Selective data replication leads to reduced storage which saves cost

#### Improved Query Performance

• With necessary data, query performance can be optimized as queries only need to process the subset of data relevant to the replica's scope.

\mazon Web Services, Inc. or its Affili<u>ates. All rights reserved. Amazon Confidential and Trademark</u>

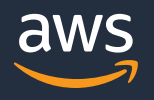

#### **Compliance and Privacy Requirements**

In environments where data privacy regulations (such as GDPR) or internal compliance policies mandate strict control over the replication of sensitive information

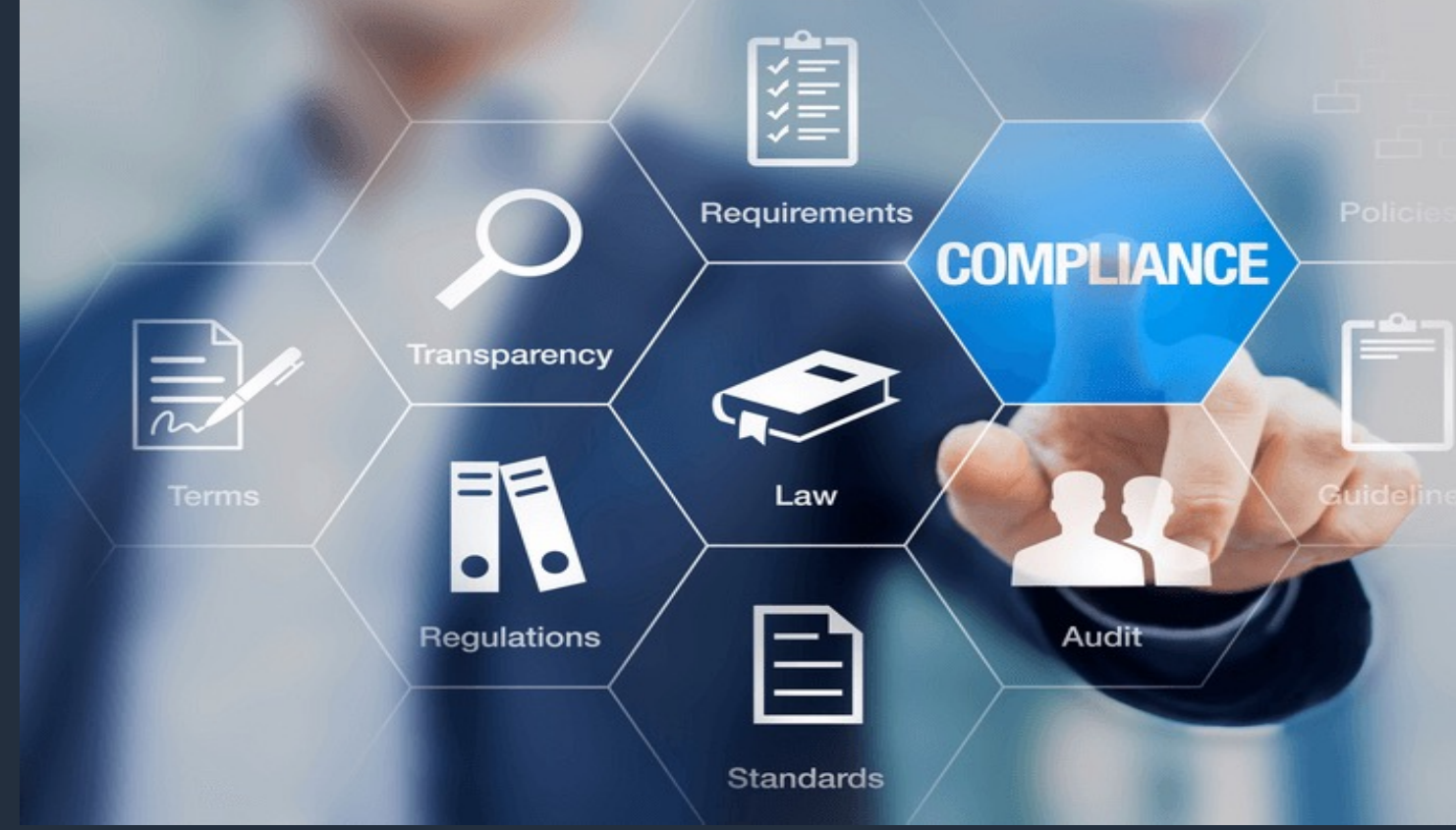

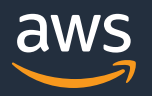

### **Data Archiving and Purging**

In systems where historical data needs to be archived or purged periodically, row filtering can be utilized to replicate only the relevant subset of data to archival or reporting replicas.

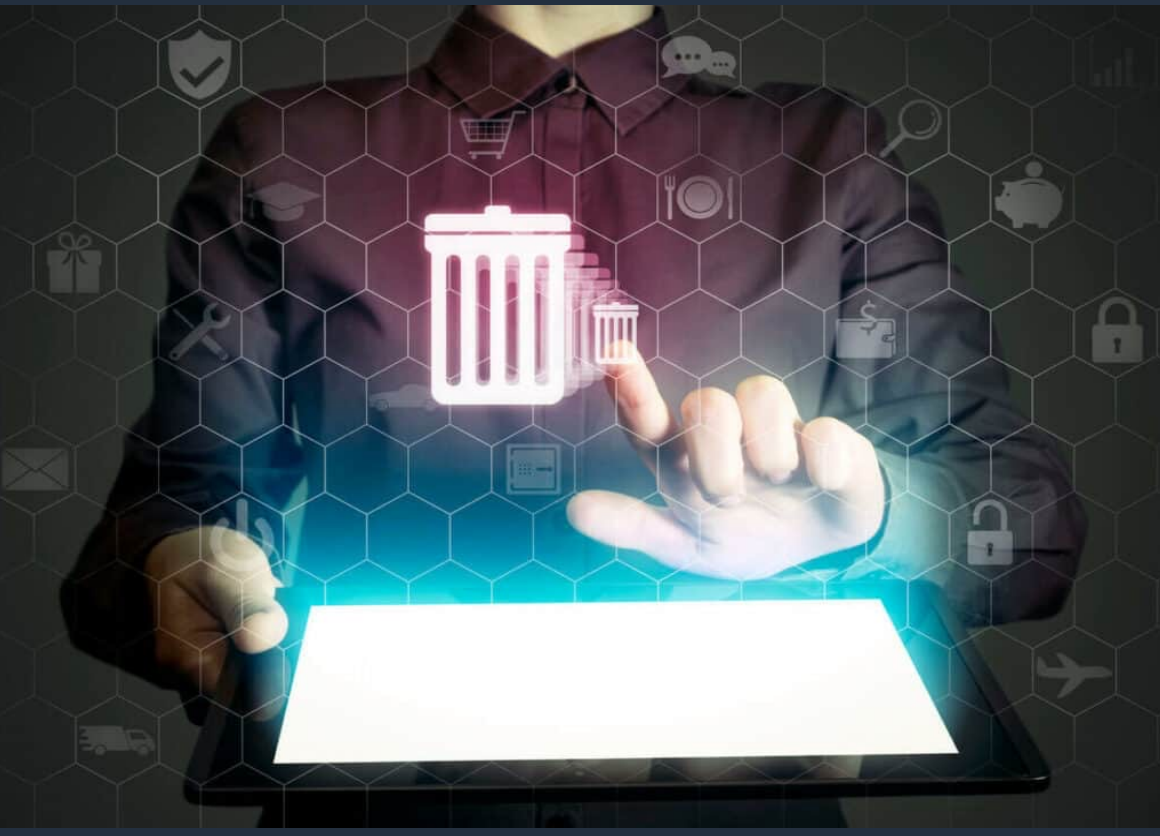

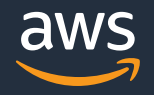

#### **Selective Reporting and Analytics**

In analytics or reporting environments where only a subset of data is required for analysis or reporting purposes

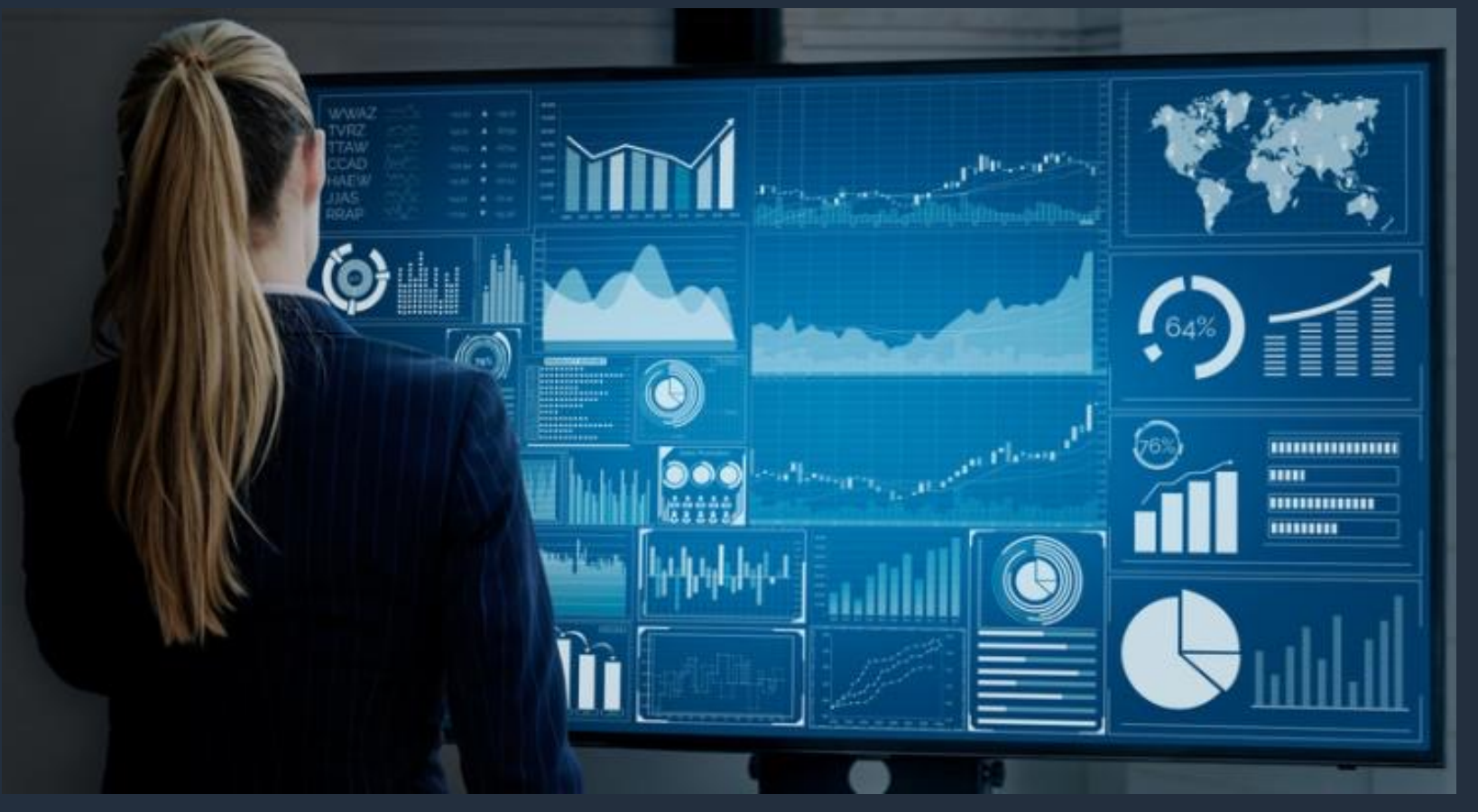

© 2024, Amazon Web Services, Inc. or its Affiliates. All rights reserved. Amazon Confidential and Trademark.

## **Logical Replication New Features & Enhancements**

aws

© 2024, Amazon Web Services, Inc. or its Affiliates. All rights reserved. Amazon Confidential and Trademark.

### From Version 15

- Users can specify to publish all the tables **v** schema
	- FOR TABLES IN SCHEMA
- pg\_stat\_subscription\_stats view has been a status of errors that occur on the subscript

### From Version 16

- Subscribers are now able to apply substantial transactions using parallel workers.
- Allow logical replication initial table synchronization to copy rows in binary format.
- New predefined role "pg\_create\_subscription" which grants users the capability to create logical subscriptions

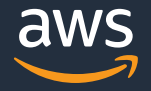

# **Thank you!**

© 2024, Amazon Web Services, Inc. or its Affiliates. All rights reserved. Amazon Confidential and Trademark.

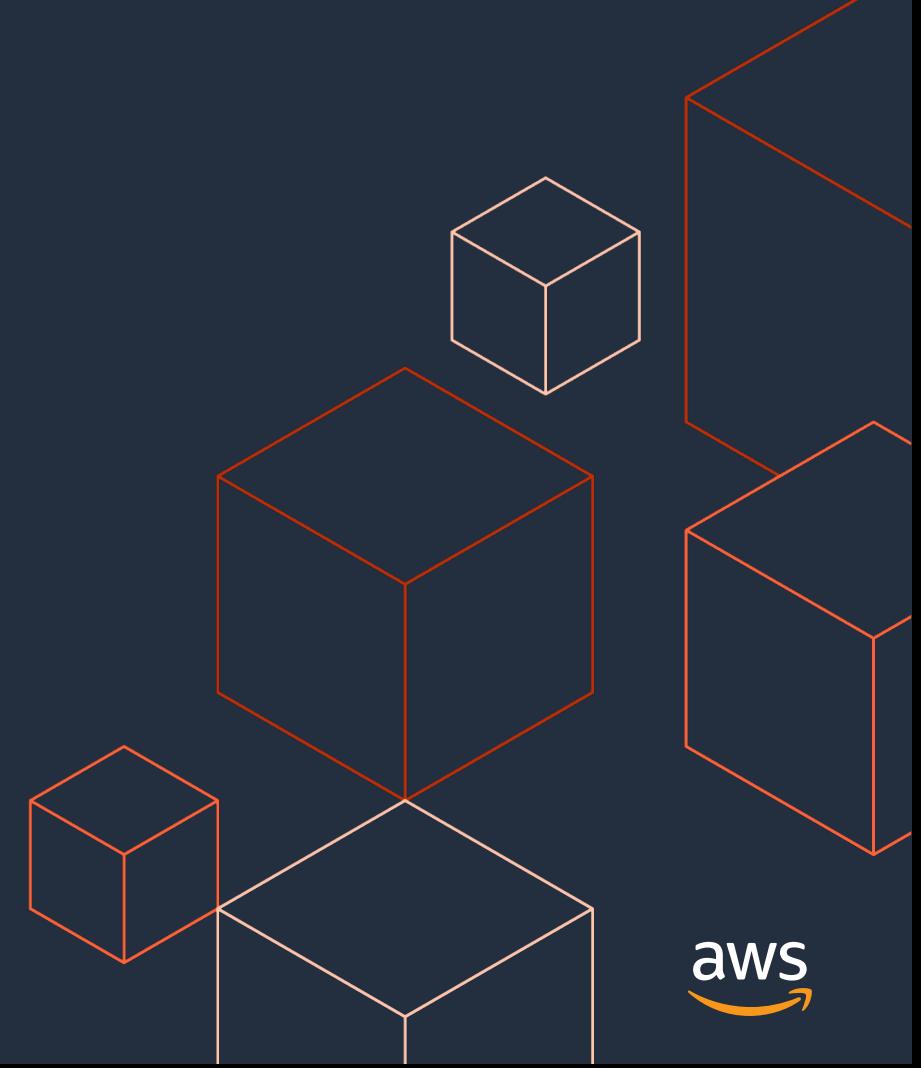